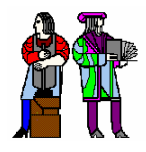

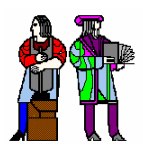

#### **L16: Power Dissipation in Digital Systems L16: Power Dissipation in Digital Systems**

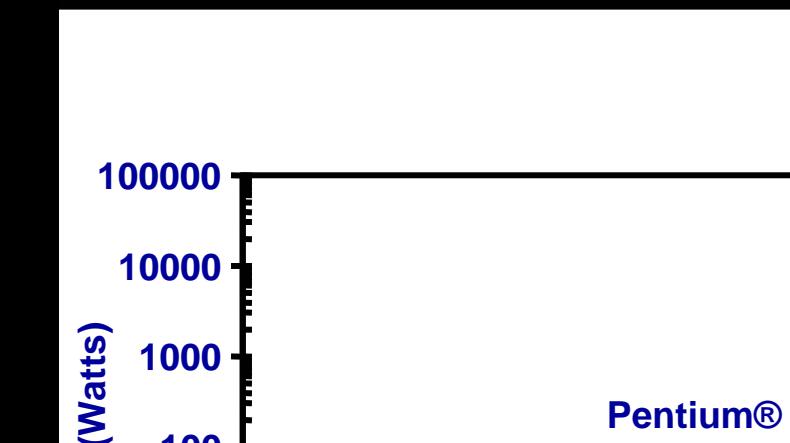

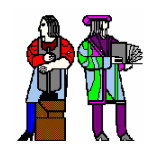

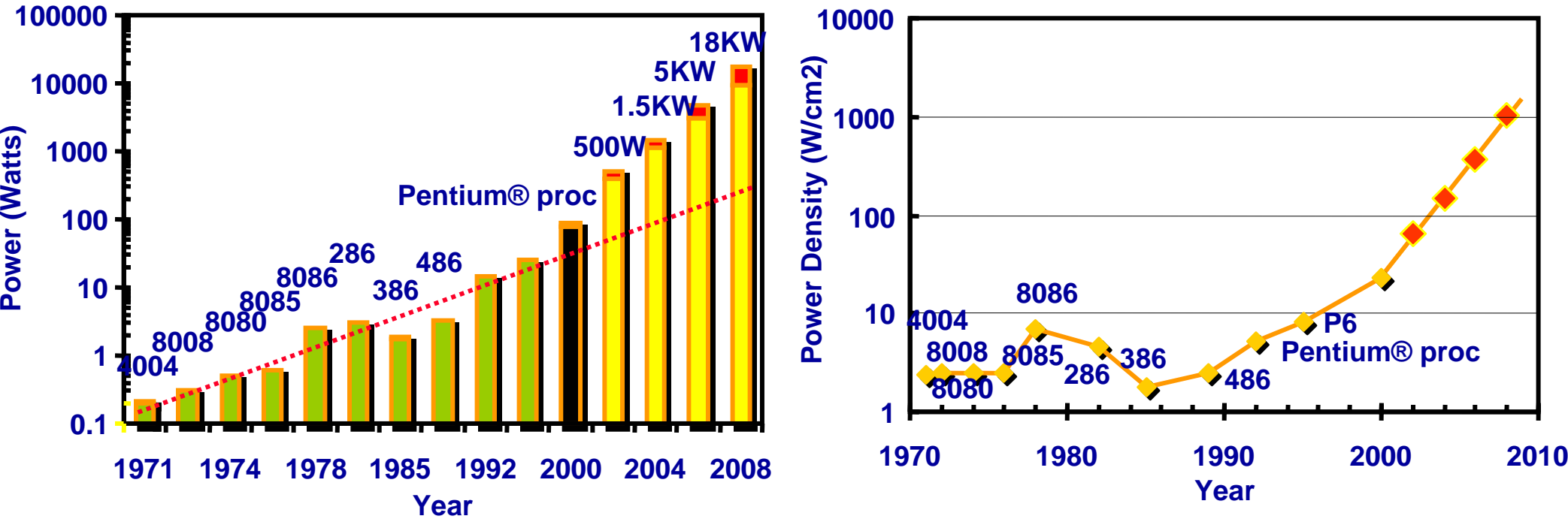

**Courtesy Intel (S. Borkar)**

## **How do you cool these chips?? How do you cool these chips??**

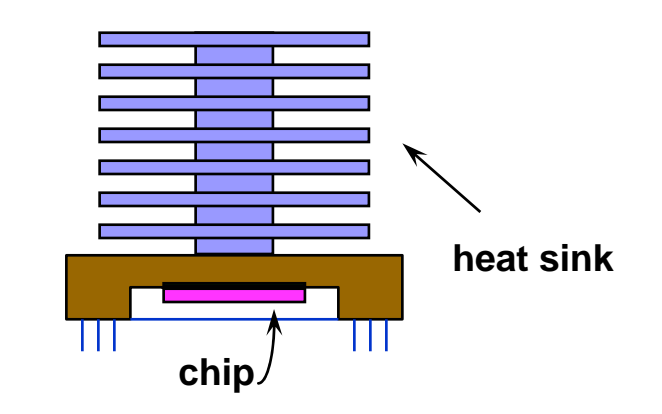

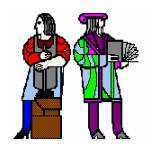

#### **Problem #2: Energy Consumption Problem #2: Energy Consumption**

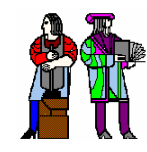

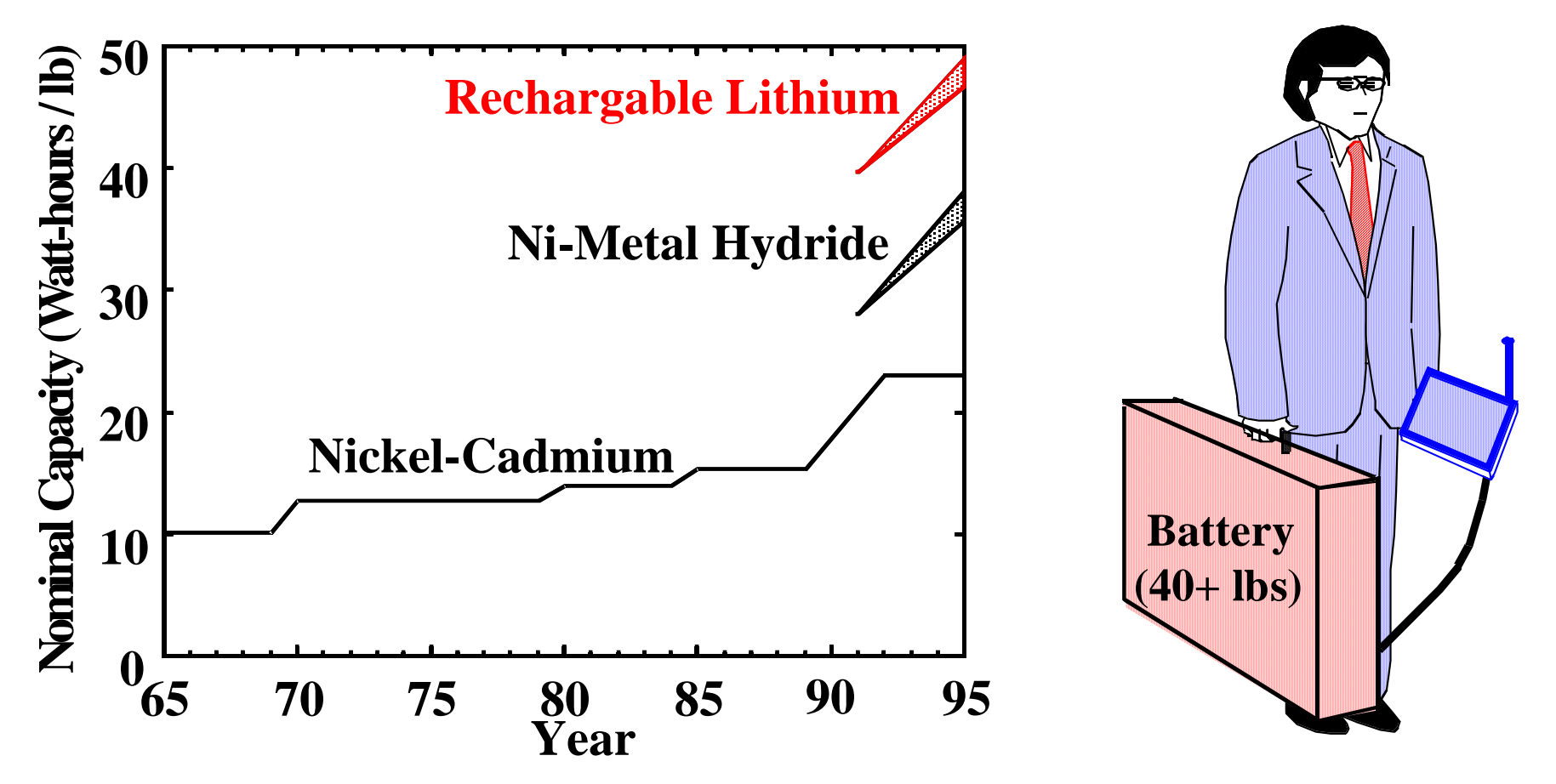

**(from Jon Eager, Gates Inc. , S. Watanabe, Sony Inc.)**

#### **No Moore's law for batteries…Today: Understand where power goes and ways to manage it**

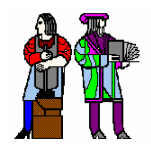

#### **Dynamic Energy Dissipation Dynamic Energy Dissipation**

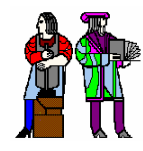

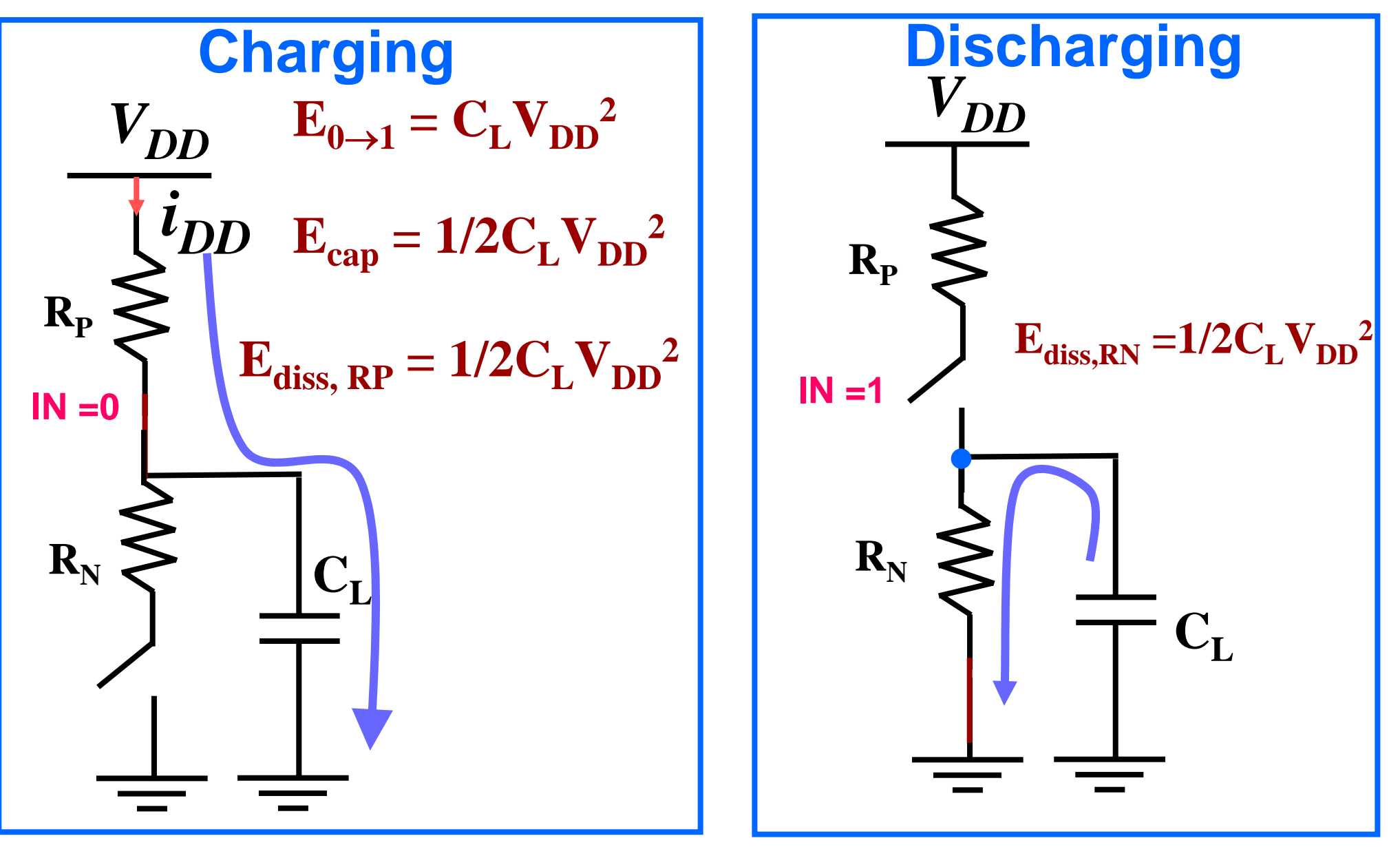

 $\mathbf{P} = \mathbf{C_L} \mathbf{V_{DD}}^2 f_{clk}$ 

**L16: 6.111 Spring 2005 Introductory Digital Systems Laboratory <sup>4</sup>**

#### **The Transition Activity Factor**  $α_{0→1}$

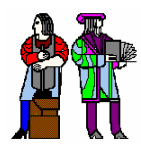

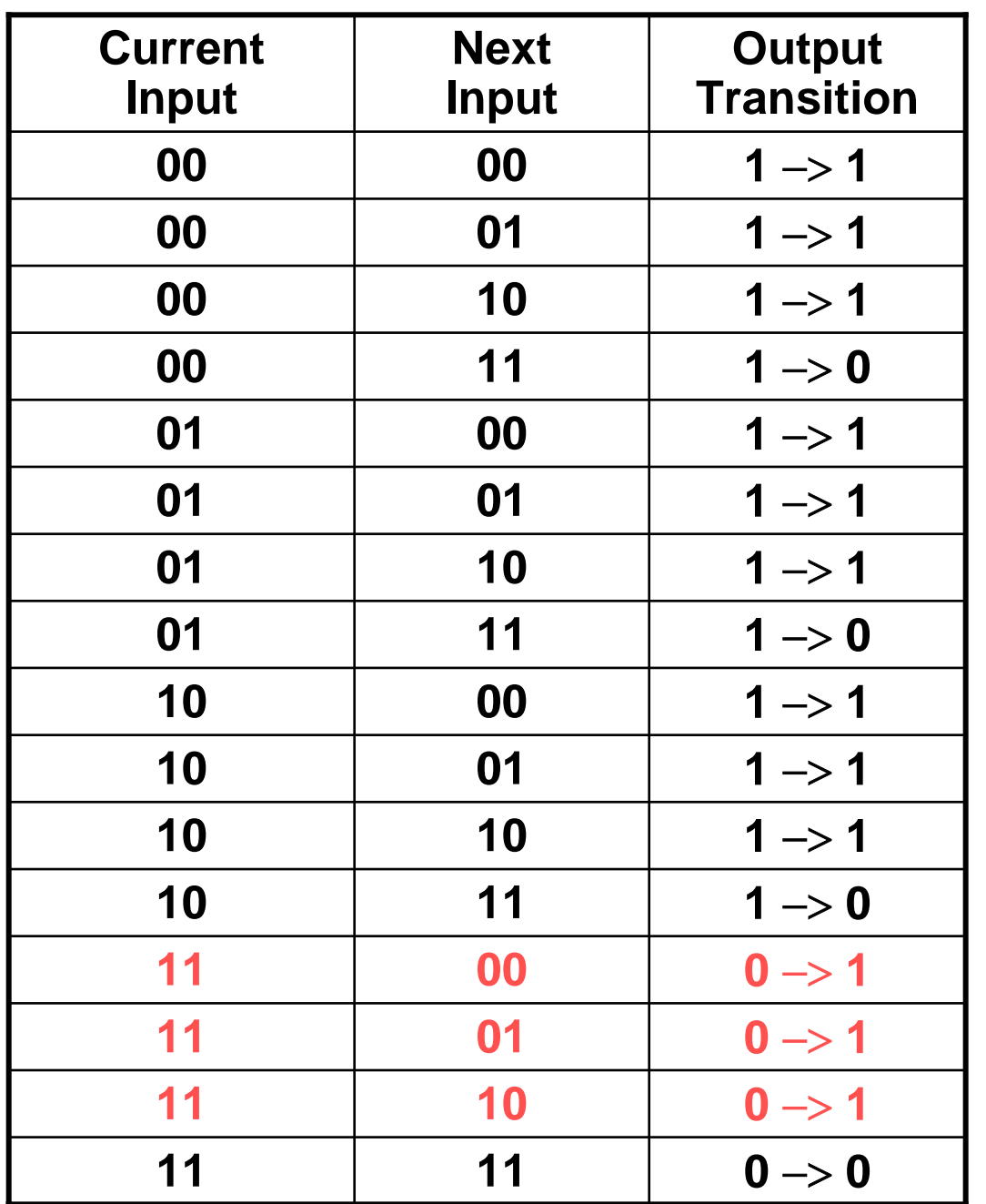

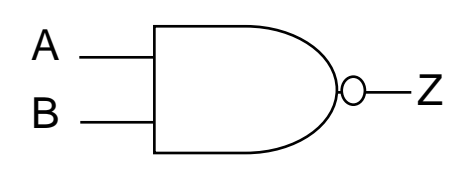

**Assume inputs (A,B) arrive at** *f* **and are uniformly distributedWhat is the average power dissipation?**

$$
\alpha_{0\rightarrow 1}=3/16
$$

 $\mathbf{P} = \alpha_{0\rightarrow 1} C_{\mathbf{L}} V_{\mathbf{D}\mathbf{D}}^2 f$ 

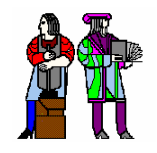

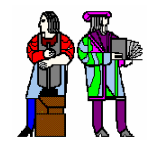

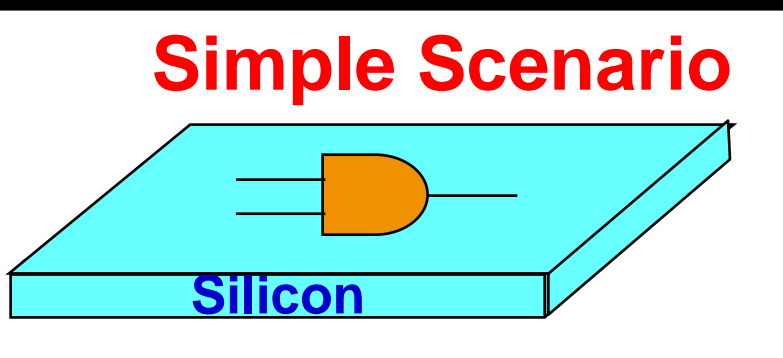

 $T_i$ - $T_a$ = $R_{\theta JA}$  $P_D$ 

 $\mathbf{R}_{\theta\mathsf{JA}}$  is the thermal resistance **between silicon and Ambient**

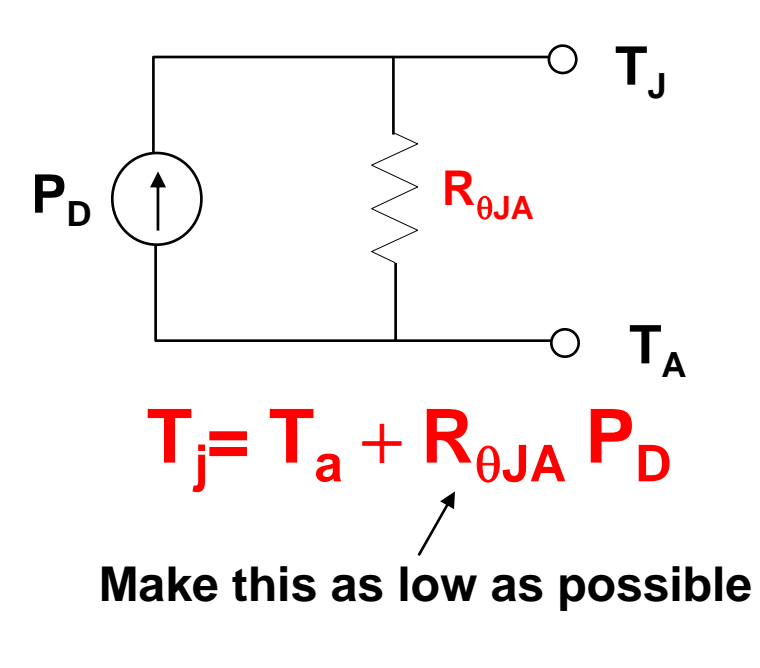

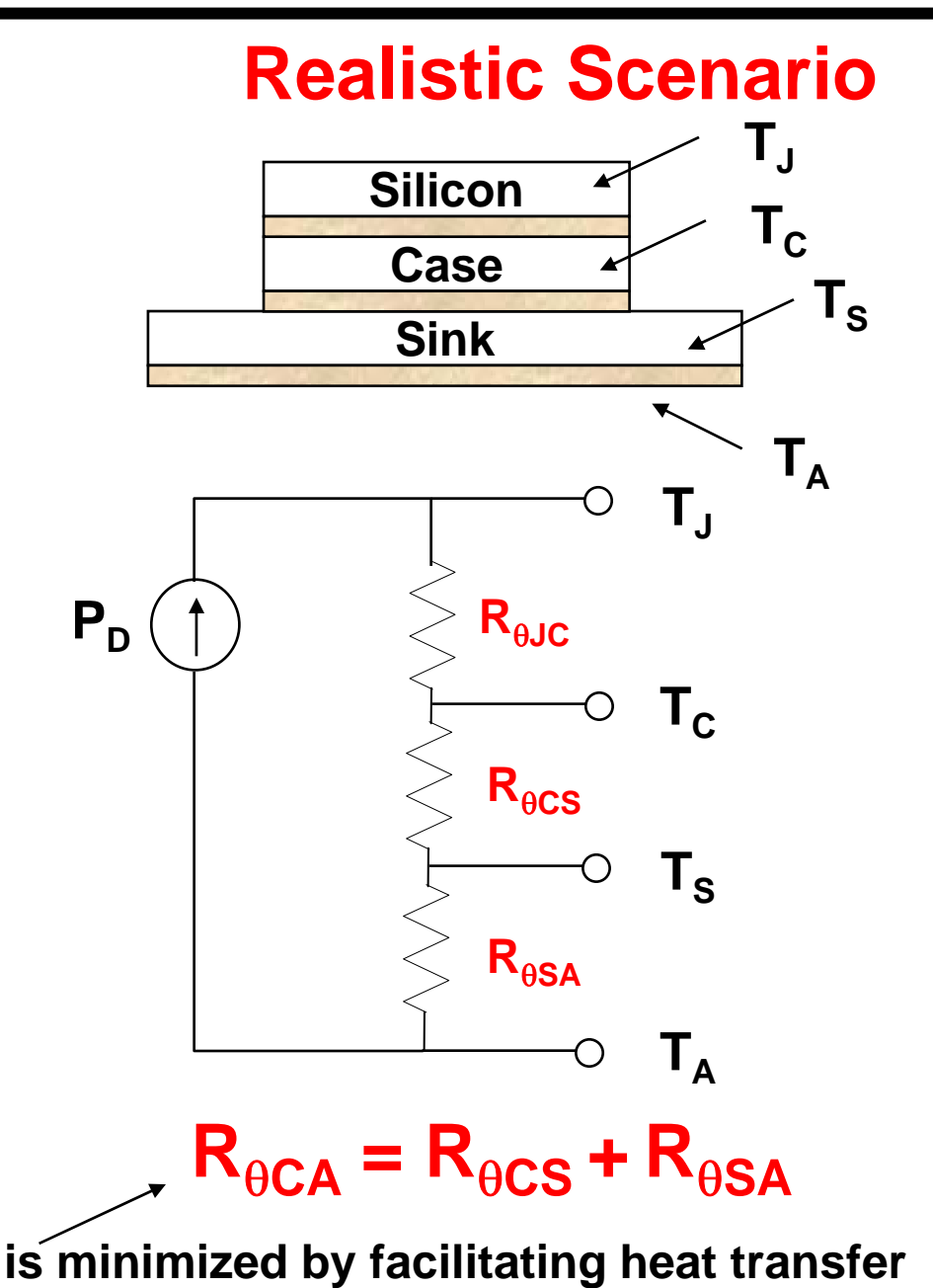

**(bolt case to extended metal surface – heat sink)**

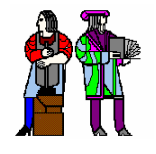

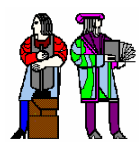

- $\mathbb{R}^3$ **Pentium 4 @ 3.06 GHz dissipates 81.8W!**
- $\mathbb{R}^3$  $\blacksquare$  Maximum T<sub>C</sub> = 69 °C
- $\mathbb{R}^3$ ■ R<sub>CA</sub> < 0.23 °C/W for 50 C ambient
- Typical chips dissipate 0.5-1W (cheap **packages without forced air cooling)**

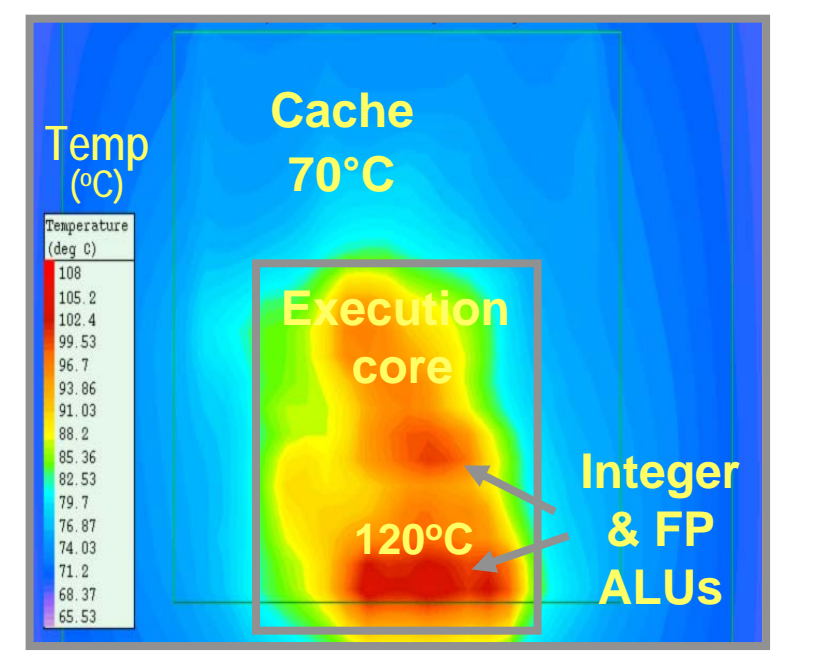

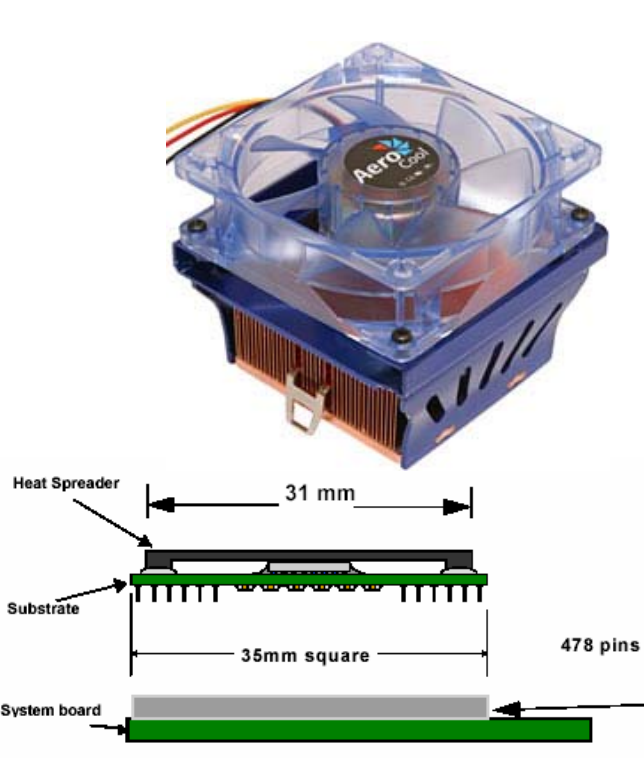

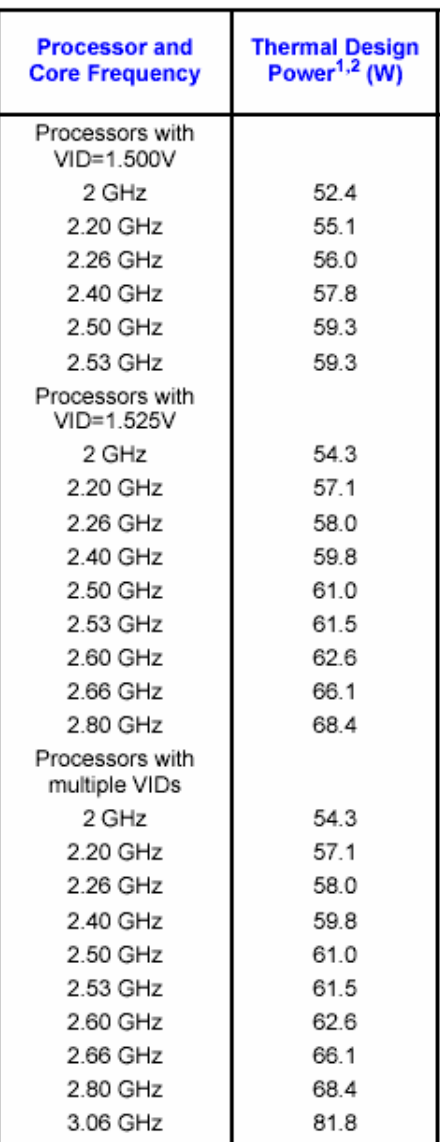

**Courtesy of Intel (Ram Krishnamurthy)**

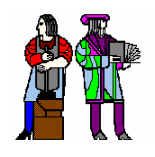

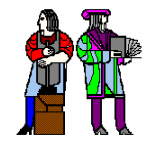

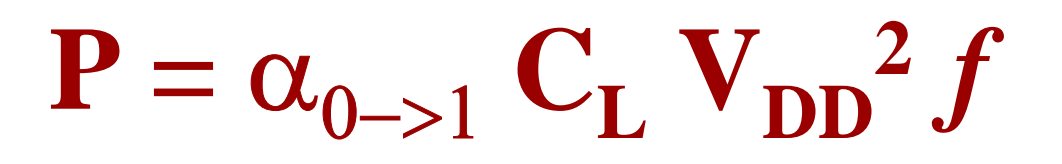

- Reduce Transition Activity or Switching **Events**
- Reduce Capacitance (e.g., keep wires **short)**
- Reduce Power Supply Voltage
- Frequency is typically fixed by the **application, though this can be adjusted to control power**

### **Optimize at all levels of design hierarchy**

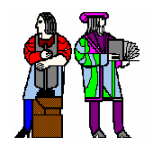

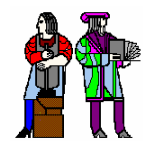

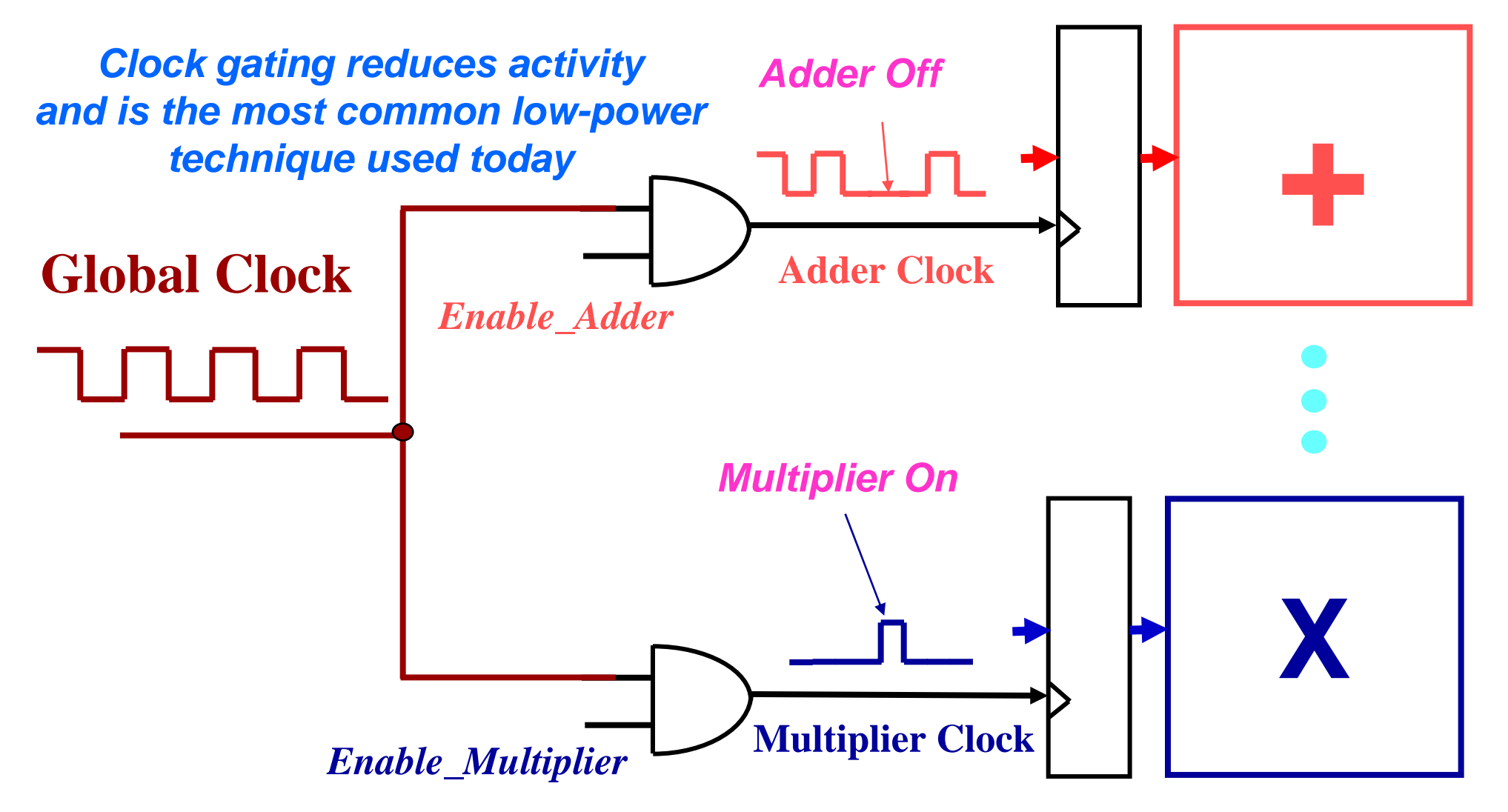

*100's of different clocks in a microprocessor*

#### **Clock Gating Reduces Energy, does it reduce Power? Clock Gating Reduces Energy, does it reduce Power?**

**Does your GHz Processor run at a GHz?** 

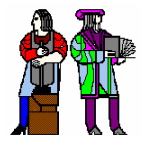

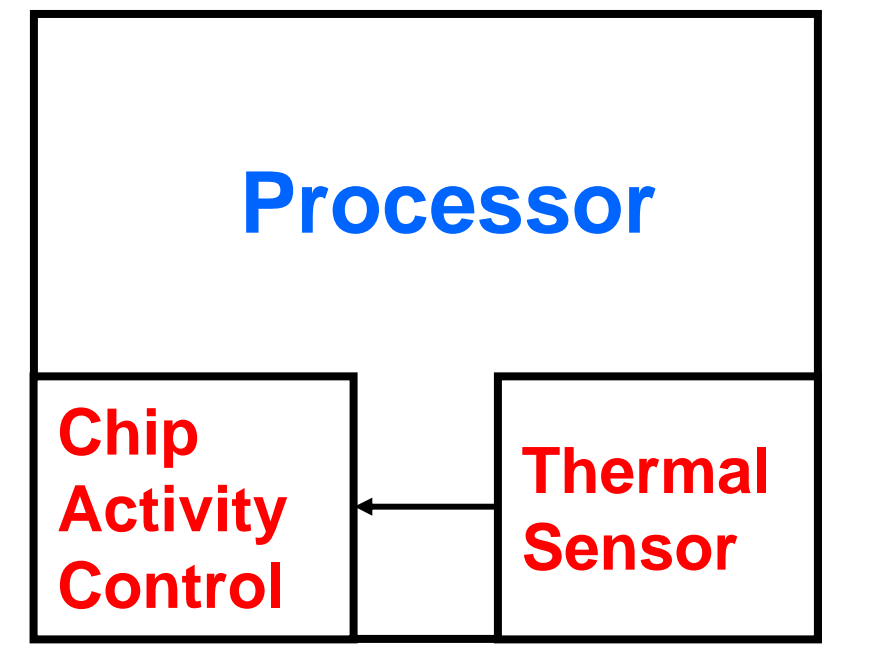

 **Note that there is a difference between average and peak power**

 **On-chip thermal sensor (diode based), measures the silicon temperature**

 **If the silicon junction gets too hot (say 125 °C), then the activity is reduced (e.g., reduce clock rate or use clock gating)**

#### **Use of Thermal Feedback Use of Thermal Feedback**

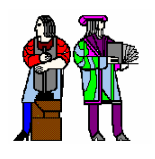

#### **Power Supply Resonance Power Supply Resonance**

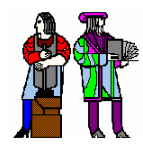

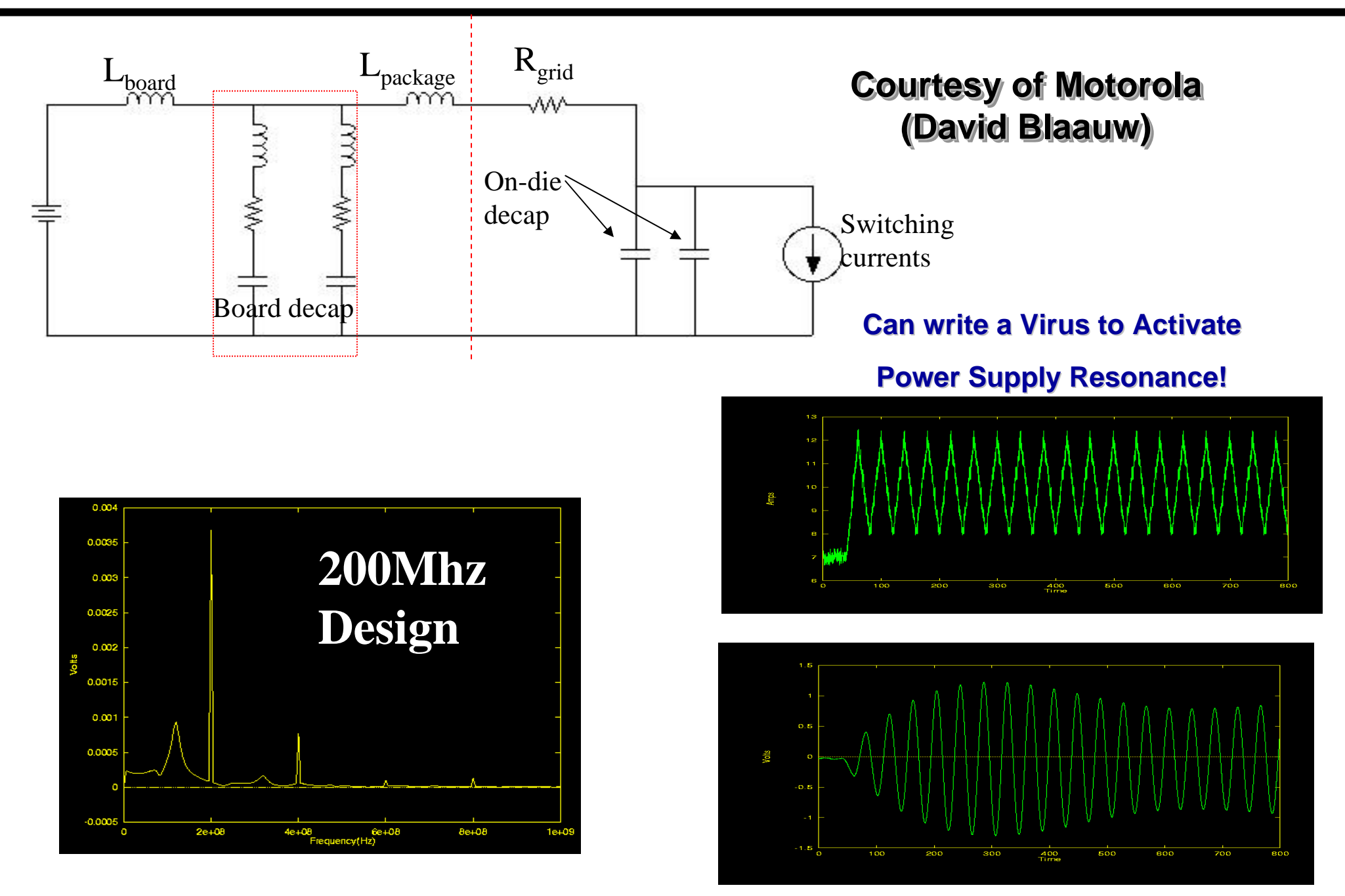

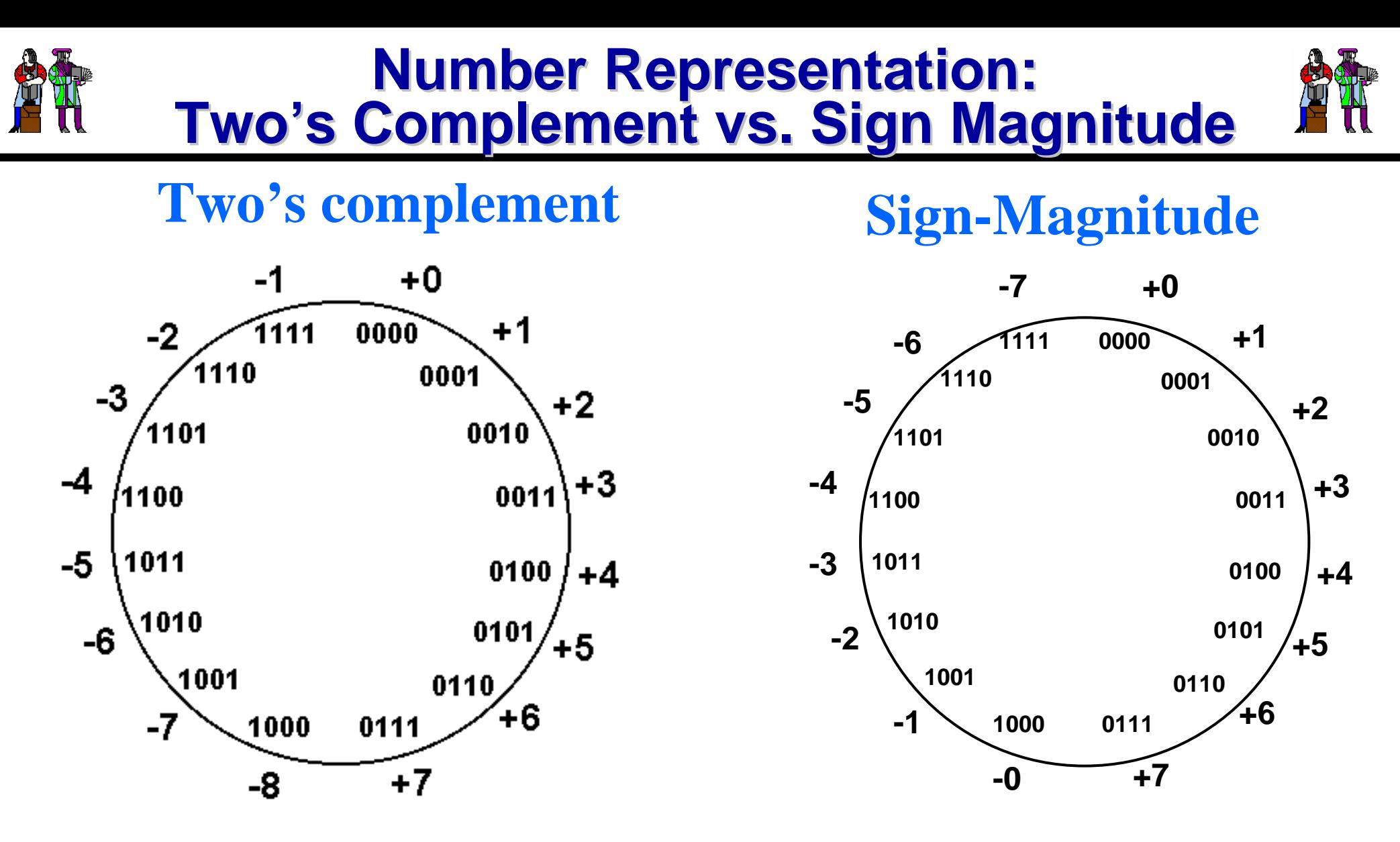

#### **Consider a 16 bit bus where inputs toggles between +1 and –1 (i.e., a small noise input) Which representation is more energy efficient?**

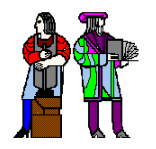

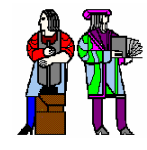

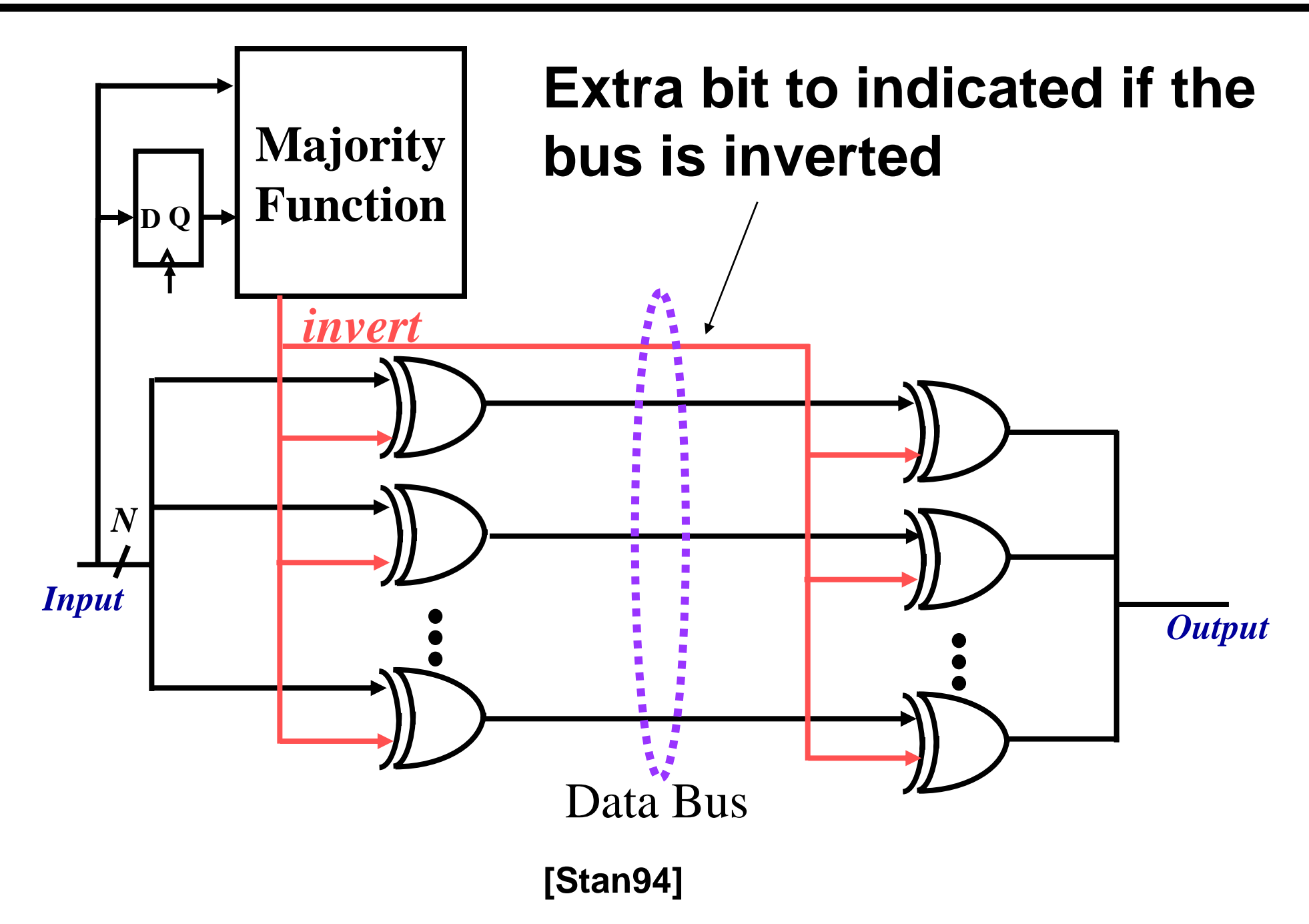

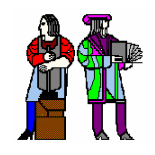

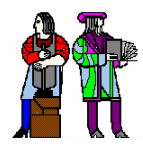

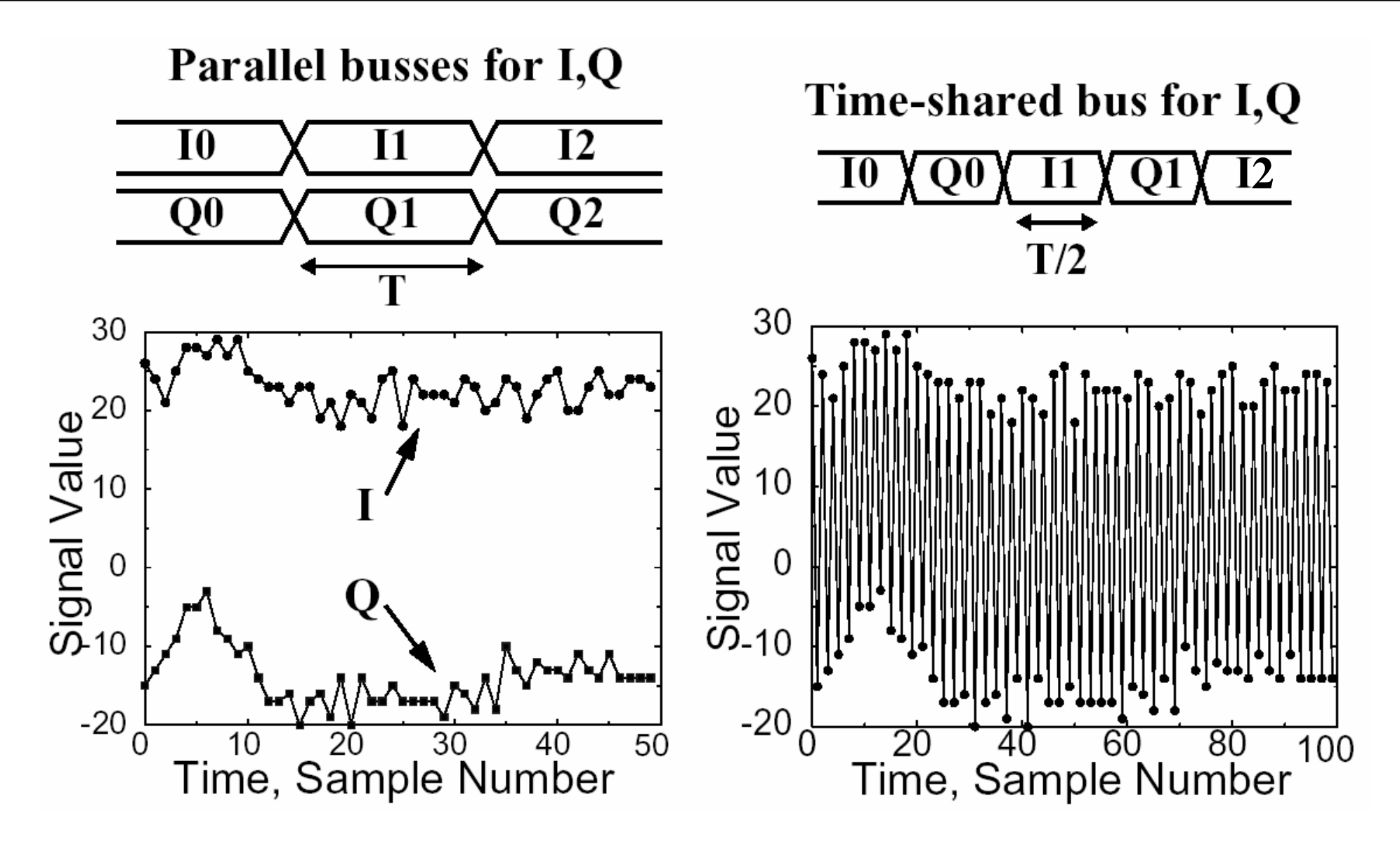

#### **Time Sharing Increases Switching Activity Time Sharing Increases Switching Activity**

# **Not just a 6 Not just a 6-1 Issue: "Cool" Software ??? 1 Issue: "Cool" Software ???**

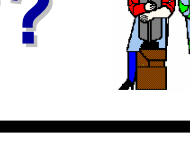

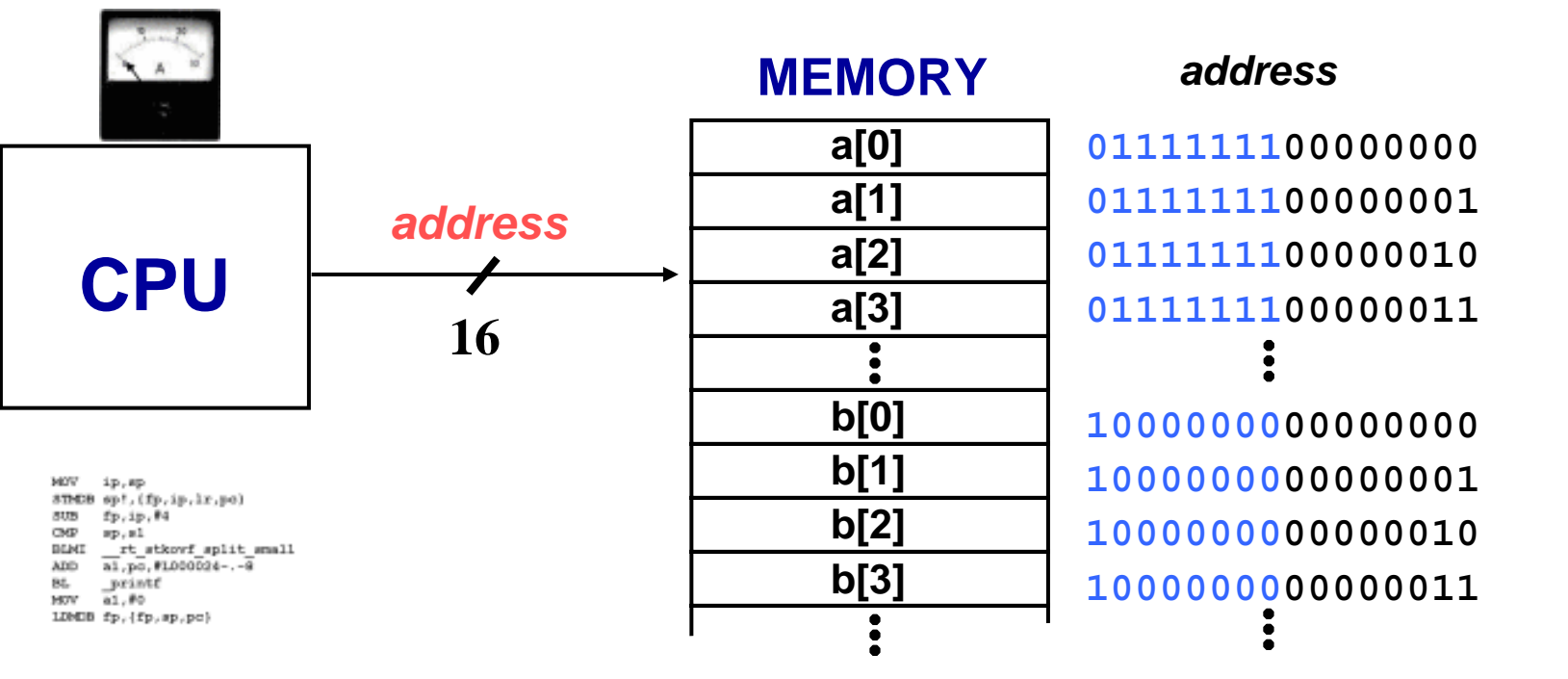

**float a [256], b[256]; float pi= 3.14;**

```
for (i = 0; i < 255; i++) {
   a[i] = sin(pi * i /256);
   b[i] = cos(pi * i /256);
}
```
**float a [256], b[256]; float pi= 3.14;**

**for (i = 0; i < 255; i++) {a[i] = sin(pi \* i /256);} for (i = 0; i < 255; i++) {b[i] = cos(pi \* i /256);}**

512(8)+2+4+8+16+32+64+128+256 **= 4607 bit transitions**

2(8)+2(2+4+8+16+32+64+128+256) **= 1030 transitions**

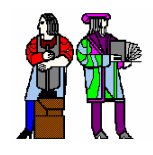

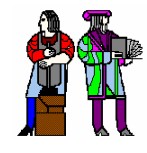

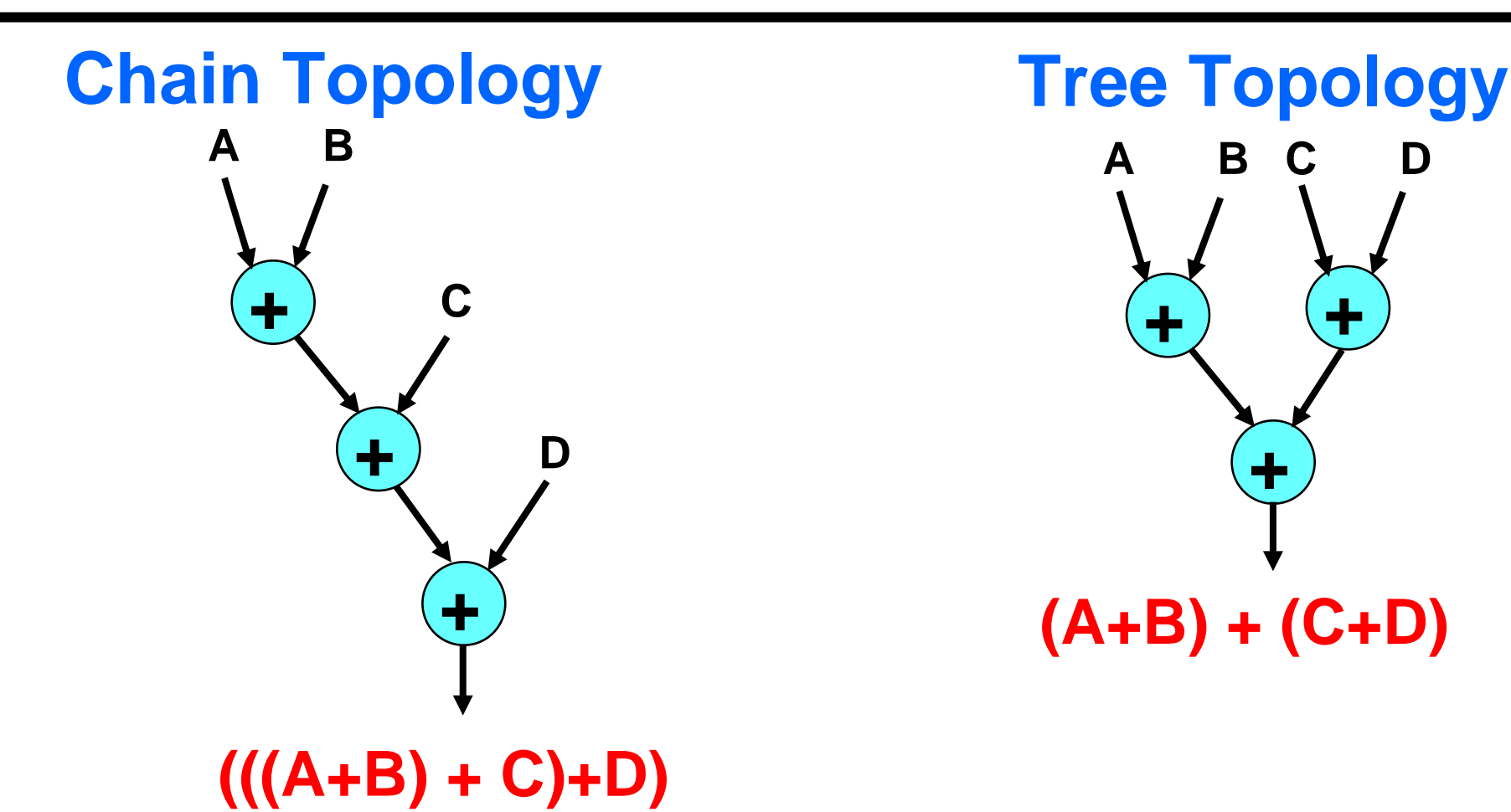

- F. **Balancing paths reduces glitching transitions**
- T. **Structures such as multipliers have lot of glitching transitions**
- T. **Keeping logic depths short (e.g., pipelining) reduces glitching**

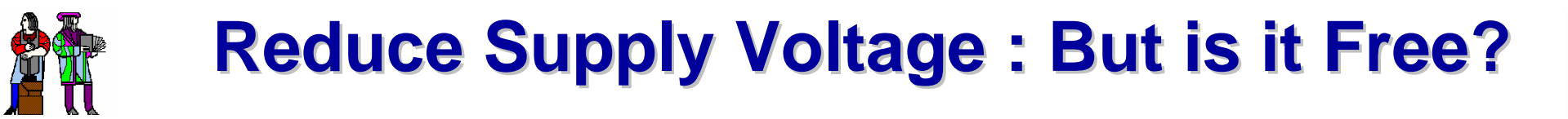

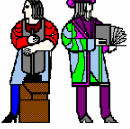

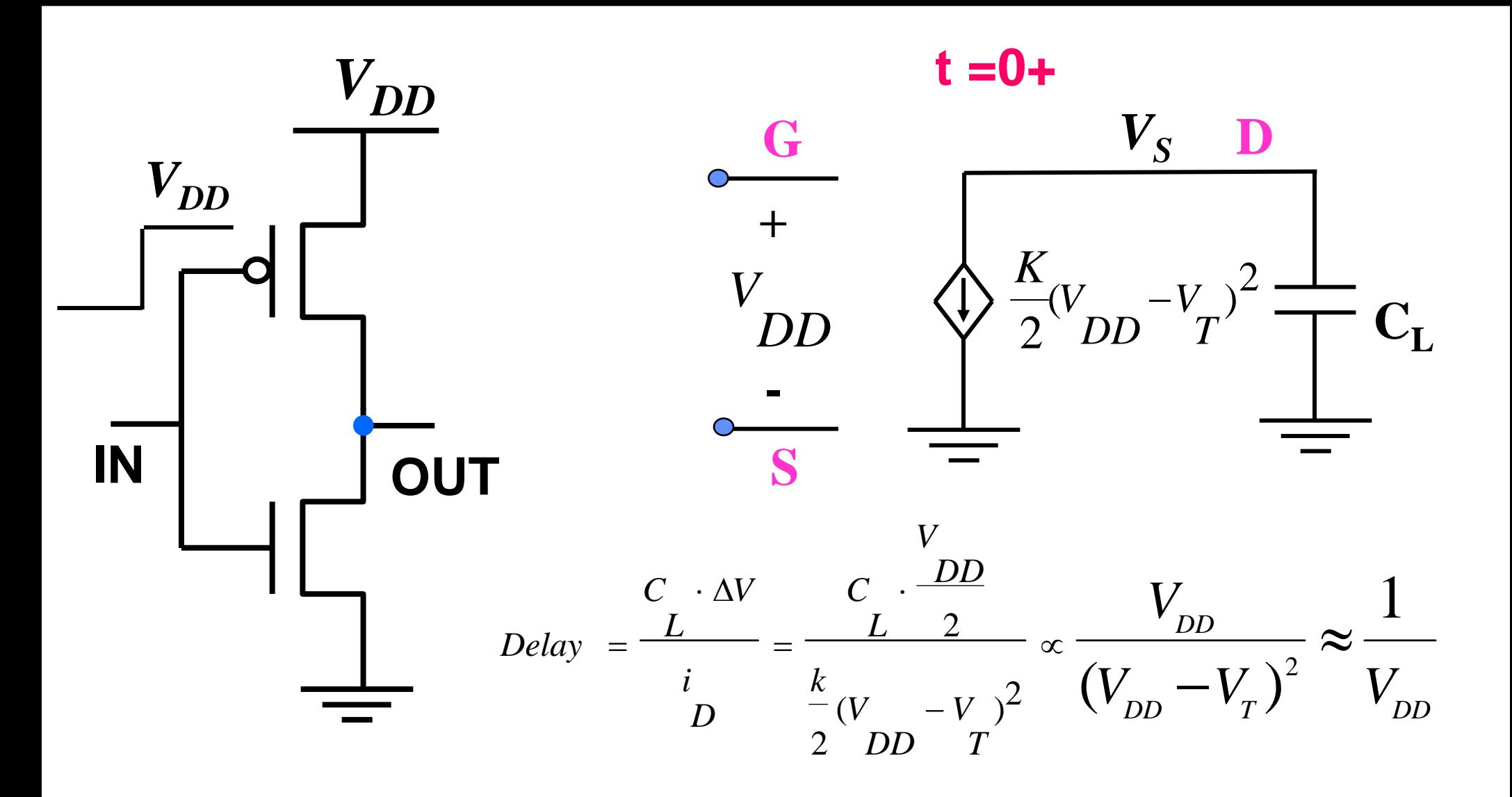

**V<sub>DD</sub>** from 2V to 1V, energy ↓ by x4, delay ↑ x2

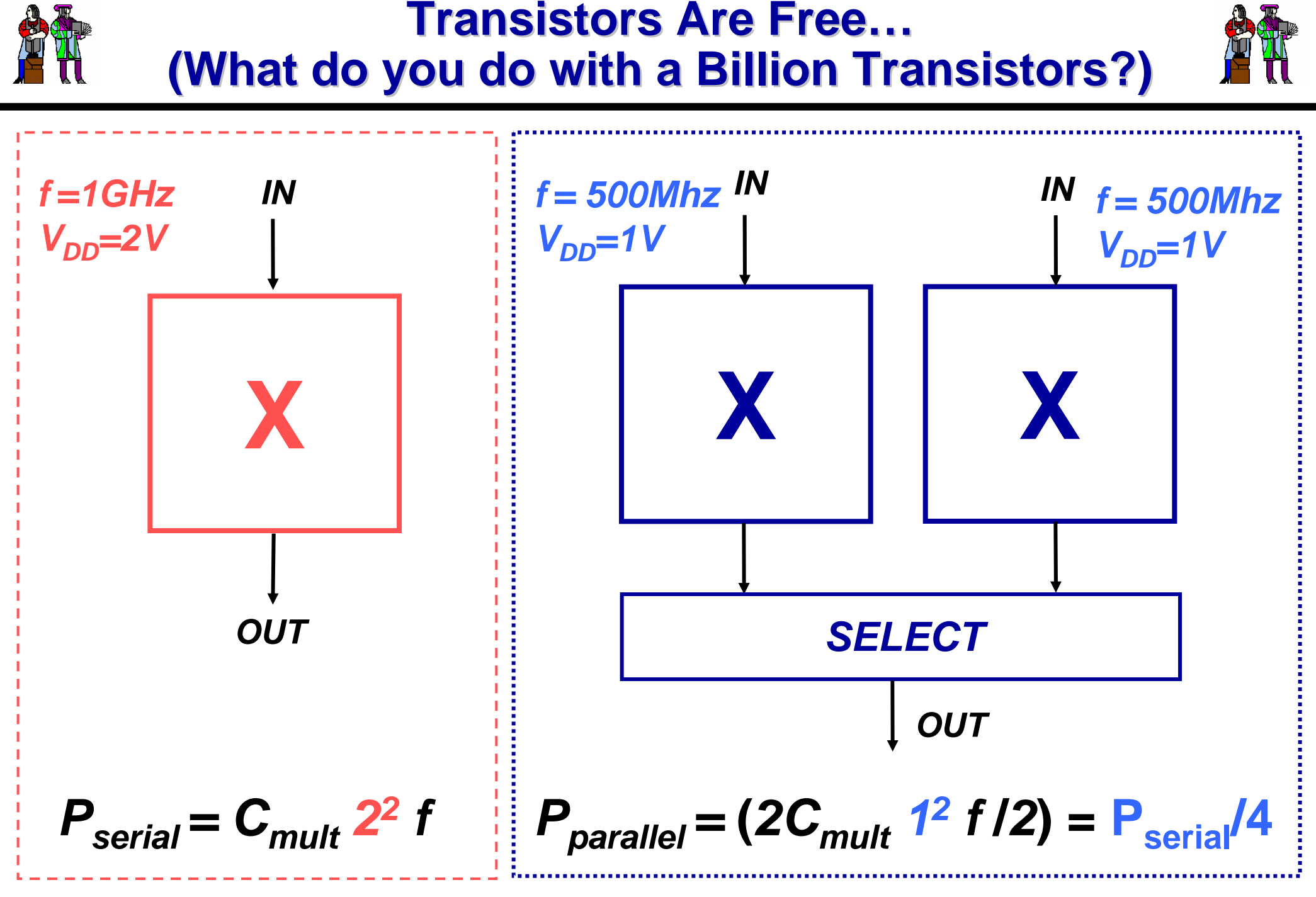

#### **Trade Area for Low Power**

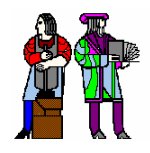

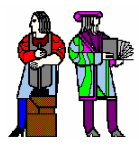

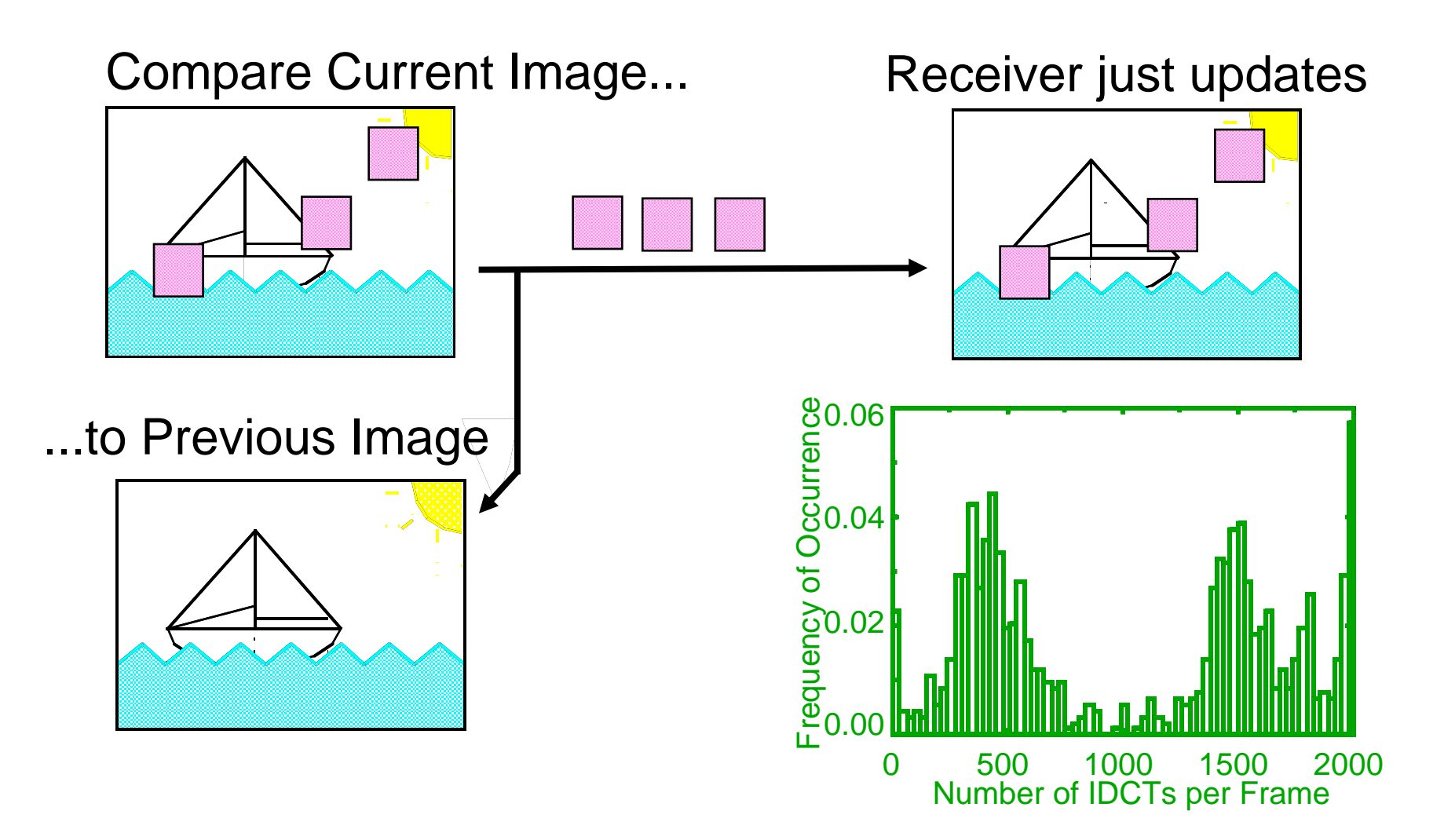

#### *Exploit Time Varying Algorithmic Workload Exploit Time Varying Algorithmic Workload* **To Vary the Power Supply Voltage**

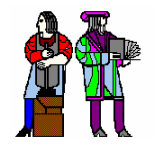

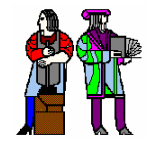

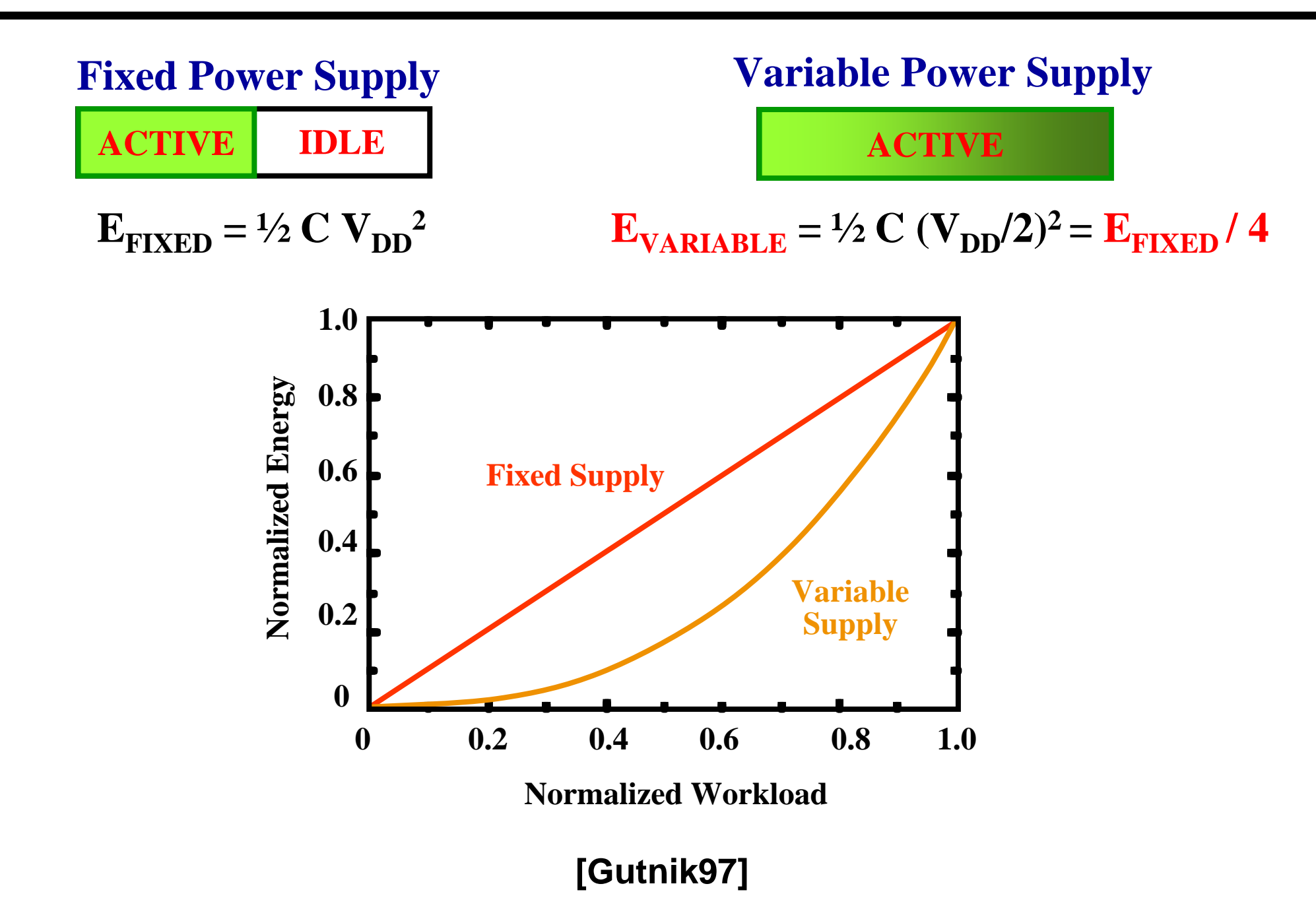

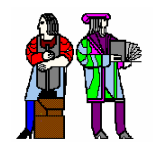

#### **DVS on a Processor DVS on a Processor**

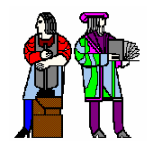

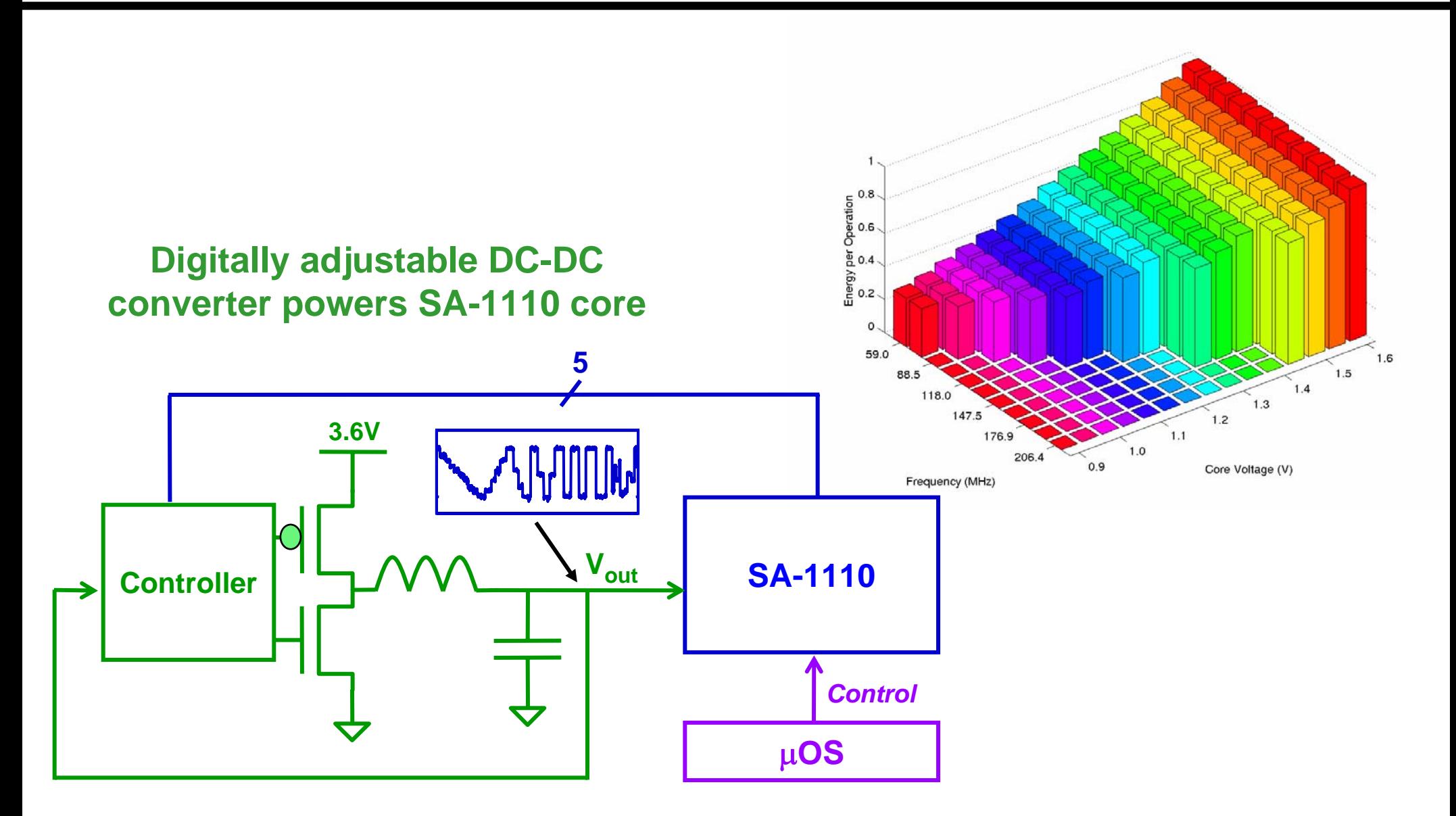

#### µ**OS selects appropriate clock frequency based on workload and latency constraints**

#### **L16: 6.111 Spring 2005 Introductory Digital Systems Laboratory <sup>21</sup>**

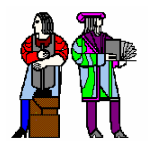

#### **Hardware vs. Software**

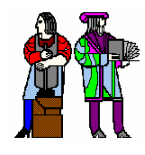

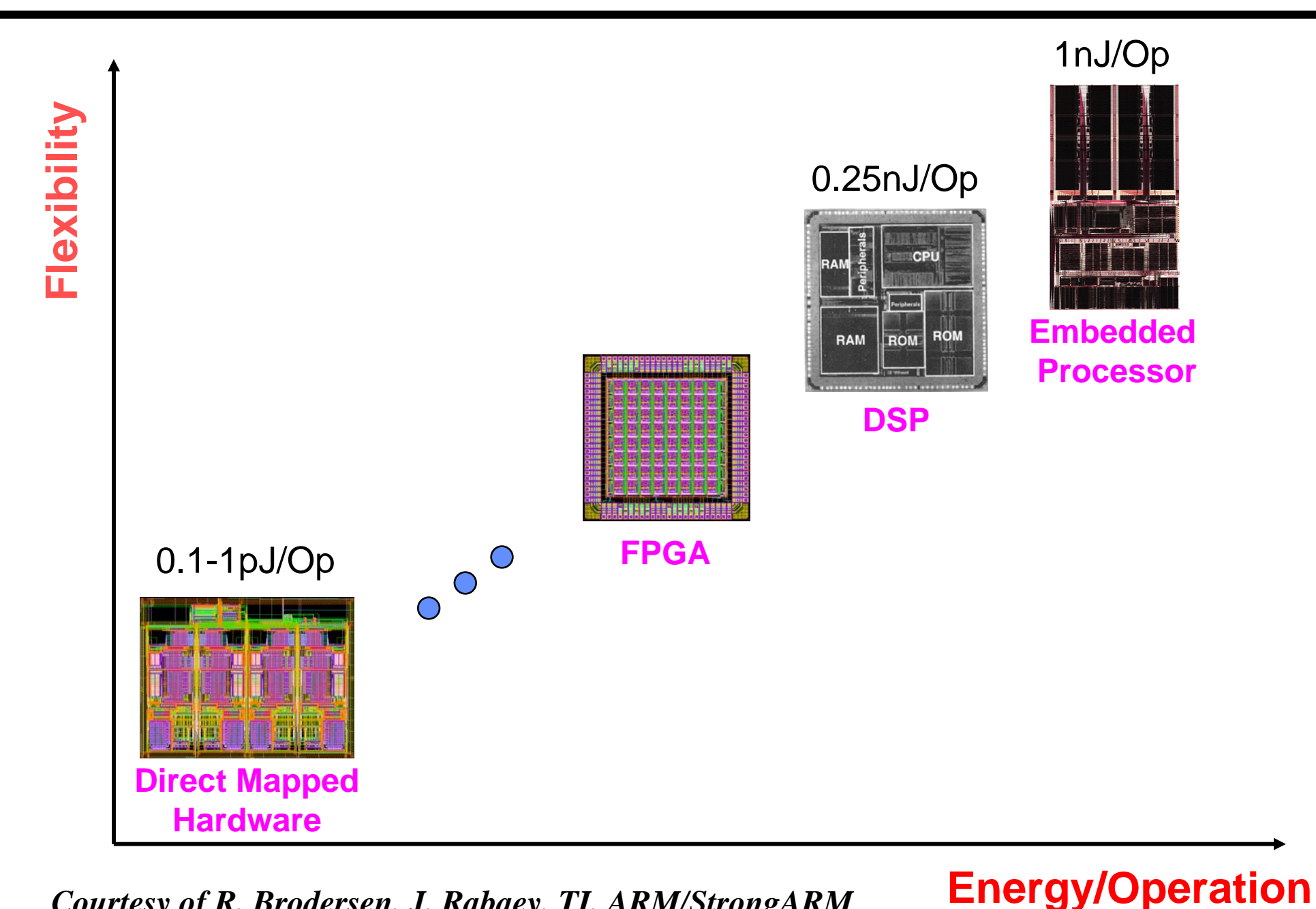

*Courtesy of R. Brodersen, J. Rabaey, TI, ARM/StrongARM*

**L16: 6.111 Spring 2005 Introductory Digital Systems Laboratory <sup>22</sup>**